#### **After cancel fuse spatially geoprocess during the process, it creates a layer with part of the result**

10/15/2012 12:39 PM - Vicent Domenech

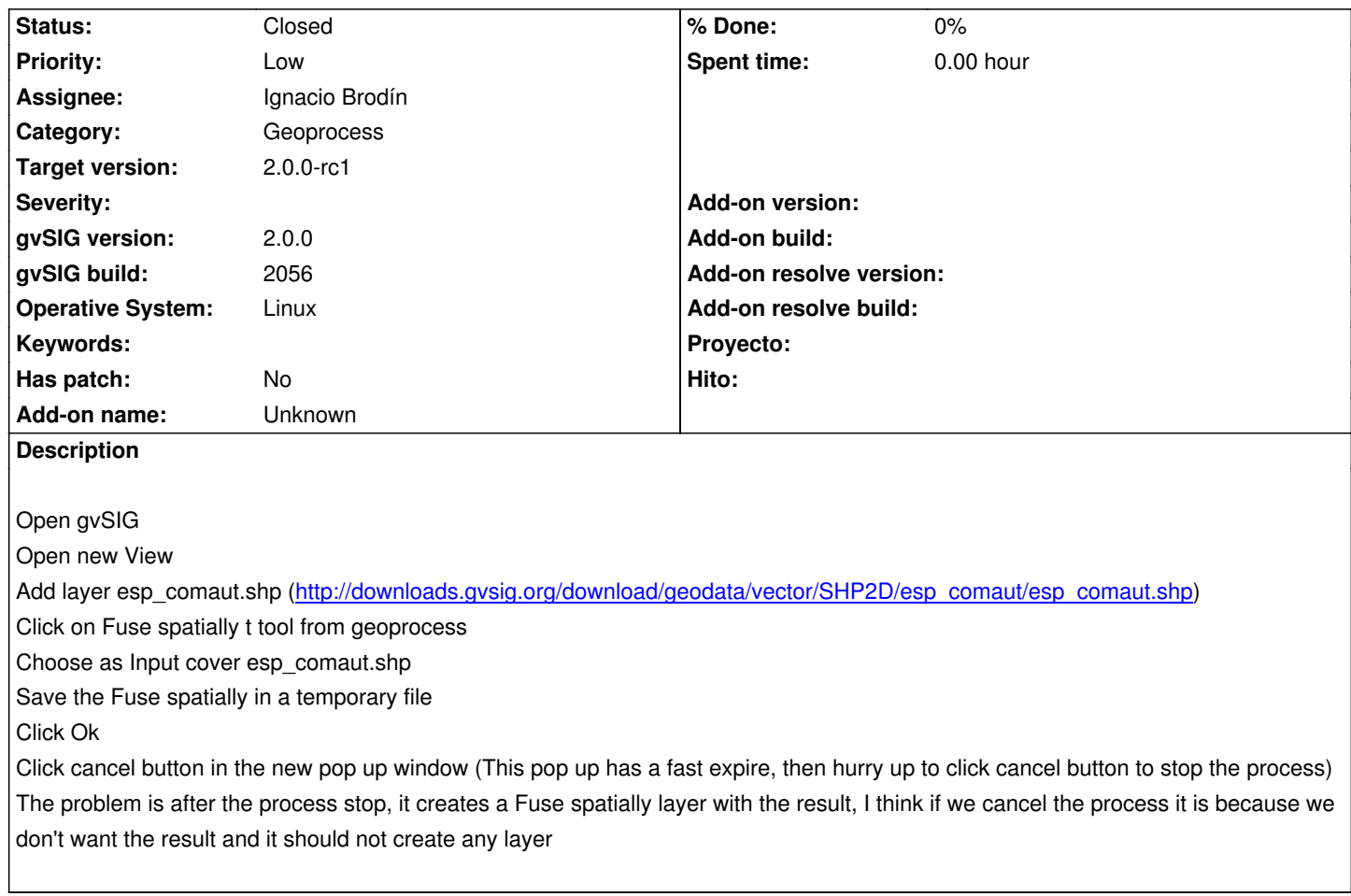

## **History**

## **#1 - 10/16/2012 05:35 PM - Manuel Madrid**

*- Priority changed from Normal to Low*

### **#2 - 10/18/2012 03:47 PM - Ignacio Brodín**

- *Status changed from New to Fixed*
- *Assignee set to Ignacio Brodín*
- *Target version set to 2.0.0-rc1*

gvsig-geoprocess:r320

# **#3 - 11/16/2012 02:12 PM - Abenchara Socorro**

*- Status changed from Fixed to Closed*

Closed in build 2058